# **Mocha Vnc Lite**

**M Mosston**

 Macworld iPhone & iPod Touch Superguide, 4th Edition (Macworld Superguides) ,

 **Deploying Raspberry Pi in the Classroom** Guy Hart-Davis,2016-12-21 Learn how to deploy Raspberry Pi computers in a classroom or lab situation and how to navigate the hardware and software choices you face. Deploying Raspberry Pi in the Classroom equips you with the skills and knowledge to plan and execute a deployment of Raspberry Pi computers in the classroom. Teachers and IT administrators at schools will see how to set up the hardware and software swiftly on your own or with the help of your students. Step-bystep instructions and practical examples walk you through building your Raspberry Pi workstations and your network, managing the computers and the network, and troubleshooting any problems that arise. This book offers several points to involve your students through hands-on activities. These activities are designed to benefit your beginner and older or more able students alike. Make Deploying Raspberry Pi in the Classroom a part of you instructional library today. What you will learn Put an easily-manageable computer on each desk for students to learn Internet use and essential office software skills Image, configure, and plan a classroom deployment of Raspberry Pi computers Manage your classroom Raspberry Pi computers and keeping them up and running smoothly and efficiently Who this book is for Primary audience would be teachers and IT administrators at schools or colleges. It will also appeal to administrators at social clubs or organizations

that provide less formal tuition or simply provide Internet access.

 **My IPad Mini** Gary Rosenzweig,2014-11-06 Fullcolor, step-by-step tasks walk you through getting and keeping your iPad mini working just the way you want.--Amazon.com.

 **My IPad** Gary Rosenzweig,2014-11-06 Provides information on the features of the latest iPads, with step-by-step instructions covering such topics as connecting to Wi-Fi and mobile carriers, surfing the Web, downloading apps, using Siri and iCloud, and recording and editing video.

 *My iPad (Covers iOS 9 for iPad Pro, all models of iPad Air and iPad mini, iPad 3rd/4th generation, and iPad 2)* Gary Rosenzweig,2015-10-26 My iPad, Eighth Edition, helps you quickly get started with your new tablet, and use its features to look up information and perform day-to-day activities from anywhere, any time. Covers iOS 9 for all models of iPad Air, iPad mini, iPad Pro, iPad 3rd/4th generation, and iPad 2 March 21, 2016 Update: An iPad Pro 9.7 was announced today by Apple. The content of this book is applicable to this new iPad. Step-by-step instructions with callouts to iPad photos that show you exactly what to do. Help when you run into iPad problems or limitations. Tips and Notes to help you get the most from your iPad. Full-color, step-by-step tasks walk you through getting and keeping your iPad working just the way you want. Learn how to: • Connect your iPad to your Wi-Fi and your mobile carrier • Learn how to use the on-screen keyboard, predictive text, and dictation • Use Control Center to control frequently used settings • Use

Siri to control your iPad or get information by speaking commands • Use iCloud to keep everything current between all your iOS devices (and even your Mac), including music, photos, messages, documents, and more • Surf the Web, and send and receive email and messages • Download and install apps to make your iPad even more useful • Secure your iPad using Touch ID, passcodes, and other security measures • Record and edit video using iMovie for iPad • Take photos, and then edit them using the Photos app • Use AirDrop and iCloud Drive to share files and information with your other devices • Use your iPad to take notes, make lists, draw sketches, and create reminders • Use FaceTime and Skype to stay connected with friends and family • Use Pages, Numbers, and Keynote to create documents and presentations • Discover some of the most useful and entertaining apps

 *Minority Tech* Anjuan Simmons,2013-07-28 The technology field has become a key driver of the world economy. Companies like Apple, Google, Microsoft, and Facebook are not only iconic organizations, but their founders are often legends in their own right. However, the ethnic and gender make-up of these companies are overwhelmingly reflections of their founders: white males. Anjuan Simmons has worked in the technology industry for 20 years are a software developer, infrastructure architect, and software project manager. His experiences as a minority in the technology industry inspired him to describe them on his blog. Minority Tech is a curated, edited, and augmented selection of those blog entries. The titles covered include: The New Negro

*4*

Problem, America and the Loss of the Black Genius, A Code of Conduct for Black Men, Why I Believe in Affirmative Action, What the world Needs from Trayvon Martin, 3 Reasons Why the Technology Industry Needs More Diversity, What Facebook Taught Me about Rape Prevention, and more.

 **Xcode 4** Richard Wentk,2011-06-01 Everything you need to know to design, code, and build amazing apps Xcode 4 is Apple's newest version of the popular development suite for creating bleedingedge OS X and iOS apps. Written by an experienced developer and Apple-focused journalist, this book not only covers developing for OS X but also for the entire family of iOS devices, including the iPhone, iPad, and iPod touch. You'll explore the newest tools for compiling, debugging, and finding and fixing common code errors so that you can look forward to improved, smooth-running code that is developed more efficiently than ever. Takes you step-by-step through the process of developing OS X and iOS applications using Xcode 4 Examines the benefits of Xcode 4, Apple's updated, free, object oriented programming environment Helps you tame the complex Xcode environment so you can develop amazing apps This book gets you up to speed on all the remarkable new features and redesigned user interface of Xcode 4 so you can get started creating phenomenal apps today.

 My iPad mini (covers iOS 7) Gary Rosenzweig,2013-11-12 Covers iOS 7 Step-by-step instructions with callouts to iPad mini photos that show you exactly what to do. Help when you run into iPad mini problems or limitations. Tips and Notes to help you get the most from your iPad mini. Full-color, step-by-step tasks walk you through getting and keeping your iPad mini working just the way you want. Learn how to: • Connect your iPad mini to your Wi-Fi and 3G/4G LTE networks • Use Control Center to control frequently used settings • Use Siri to control your iPad mini or get information by speaking commands • Use iCloud to keep everything current between all your iOS devices (and even your Mac), including music, photos, emails, and more • Surf the Web, and send and receive email • Download and install apps to make your iPad mini even more useful • Secure your iPad mini • Record and edit video using iMovie for iPad mini • Take photos, and then edit them using iPhoto for iPad mini . Use AirDrop to share files and information with other iOS devices in your vicinity • Manage your contacts, and then connect with others using Messaging • Use iTunes to manage and sync iPad mini content with your computer • Use FaceTime and Skype to stay connected with friends and family, or to conduct video conferences • Use Pages, Numbers, and Keynote to create document, spreadsheets, and presentations

 **My iPad (covers iOS 7 for iPad 2, iPad 3rd/4th generation and iPad mini)** Gary Rosenzweig,2013-10-16 Covers iOS 7 for iPad 2, iPad 3rd/4th generation, and iPad mini My iPad offers a full-color, fully illustrated, step-bystep resource for anyone using an iPad or iPad mini running iOS 7. Each task is presented in easy-to-follow steps–each with corresponding visuals that are numbered to match the step they refer to. Notes and sidebars offer additional

insight into using the iPad without the need to search through paragraphs of text to find the information you need. Tasks are clearly titled to help you quickly and easily find things you want to accomplish. Everything you need to know (or didn't know was possible) is covered in this ebook. From setup and configuration to using apps like iBooks, Reminders, Calendar, Pages, and Maps, each task is clearly illustrated and easy to follow. Learn how to use the iPad's two cameras to take pictures and video, and share them with friends or chat with them live. Learn how to: \* Connect your iPad to your Wi-Fi and 3G/4G LTE networks \* Use Control Center to control frequently used settings \* Use Siri to control your iPad or get information by speaking commands \* Use iCloud to keep everything current between all your iOS devices (and even your Mac), including music, photos, emails, and more \* Surf the Web, and send and receive email \* Download and install apps to make your iPad even more useful \* Secure your iPad \* Record and edit video using iMovie for iPad \* Take photos, and then edit them using iPhoto for iPad \* Use iTunes to manage and sync iPad content with your computer \* Stream audio and video to Apple TV and other devices \* Use AirDrop to share files and information with other iOS devices in your vicinity \* Manage your contacts, and then connect with others using Messaging  $*$  Stay organized with the Calendar app  $*$ Use FaceTime and Skype to stay connected with friends and family, or to conduct video conferences \* Use Pages and Numbers to create documents and spreadsheets \* Use Keynote to build

and display presentations

 **My iPad (covers iOS 7 on iPad Air, iPad 3rd/4th generation, iPad2, and iPad mini)** Gary Rosenzweig,James Floyd Kelly,2013-11-04 Covers iOS 7 for iPad Air, 3rd/4th generation, iPad 2, and iPad mini Step-by-step instructions with callouts to iPad photos that show you exactly what to do. Help when you run into iPad problems or limitations. Tips and Notes to help you get the most from your iPad. Full-color, step-by-step tasks walk you through getting and keeping your iPad working just the way you want. Learn how to: • Connect your iPad to your Wi-Fi and 3G/4G LTE networks • Use Control Center to control frequently used settings • Use Siri to control your iPad or get information by speaking commands • Use iCloud to keep everything current between all your iOS devices (and even your Mac), including music, photos, emails, and more • Surf the Web, and send and receive email • Download and install apps to make your iPad even more useful • Secure your iPad • Record and edit video using iMovie for iPad • Take photos, and then edit them using iPhoto for iPad • Use AirDrop to share files and information with other iOS devices in your vicinity • Manage your contacts, and then connect with others using Messaging • Use iTunes to manage and sync iPad content with your computer • Use FaceTime and Skype to stay connected with friends and family, or to conduct video conferences • Use Pages, Numbers, and Keynote to create document, spreadsheets, and presentations

 How to Do Everything iPod Touch Guy Hart-Davis,2011-12-08 This practical guide covers all

*8*

that's new in the latest iPod touch and shows the best ways to load media content, play games, surf the web, use FaceTime to video chat, watch TV shows and movies, and more! How to Do Everything: iPod touch covers the new, supercharged iPod touch which combines three great products: a widescreen iPod with touch controls; a portable game console; and a breakthrough Internet device The book's chapters provide details on loading your iPod touch with music, videos, games, and data, plus how to chat with FaceTime, keep up with social media accounts, take photos, create and edit business documents, and much more. You'll get all the information you need to fully exploit the iPod touch with both Windows PCs and Macs and learn about the wealth of activity you can do beyond listening to music. How to Do Everything: iPod touch Contains clear instructions with screenshots and illustrations that guide you through everything from unboxing your iPod touch and installing iTunes to troubleshooting hardware and software issues Includes "How To" and "Did You Know?" sidebars with extra information to help you with tricky issues and queries Explains how to use your iPod touch and iTunes with both Windows PCs and Macs, covering Windows 7 and Mac OS X 10.7 Lion Offers tips for building a comprehensive media library in iTunes and keeping it backed up

 **How to Do Everything iPhone 4S** Guy Hart-Davis,2011-12-08 Unleash the amazing features of your iPhone 4S! Filled with handy tips and littleknown tricks, How to Do Everything: iPhone 4S shows you how to maximize the powerful capabilities of this revolutionary device.

Configure and customize your iPhone, make calls, video chat, listen to music, watch videos, create and manage your iTunes library, surf the Web, take photos and video, ask Siri for assistance, use iCloud to store and access your content, and much more. You'll also learn how to connect your iPhone to your company's network via virtual private networking and to your company's Exchange Server for e-mail and calendars. Load your iPhone with music, videos, data, and apps Connect to wireless networks at home, at work, and on the road Take crisp photos and video with the new eight megapixel camera Make phone calls, video chat with FaceTime, and use e-mail and instant messaging Use iCloud to sync content seamlessly between your iPhone and other iOS devices Get help from Siri, the voice-controlled intelligent assistant Keep up to date with your calendars and contacts Create a great audio and video library for your iPhone and iTunes Use your iPhone for file backup, storage, and transfer Connect to your business network and to Exchange Server Create, edit, and share business documents on your iPhone Sync your iPhone with multiple computers Troubleshoot your iPhone and iTunes

 *Microsoft Windows Small Business Server 2011 Standard - Das Handbuch* Thomas Joos,2011-10-28 Mit diesem Buch wird Administratoren und Beratern, die noch keine umfassenden Kenntnisse über die Funktionen von Small Business Server 2011 haben, eine Hilfestellung an die Hand geben, den Server zu installieren, zu verwalten und Fehler zu beheben. In den einzelnen Kapiteln erhalten Sie ausführliche Anleitungen, wie Sie Small Business

Server 2011 im Unternehmen installieren und einsetzen können, wobei nicht nur Vorgehensweisen beschrieben werden, sondern in den einzelnen Bereichen gezielt auf die technischen Hintergründe eingegangen wird. Small Business Server 2011 bietet für die Einrichtung und die Verwaltung zahlreiche Assistenten. Dennoch ist es unerlässlich, dass auch die technischen Grundlagen des Servers verstanden werden. Hier finden Sie die notwendigen Informationen, um Small Business Server 2011 zu beherrschen. Dieses Buch soll Ihnen eine echte Hilfe sein, den Server zu installieren, zu verwalten, aber auch Fehler zu beheben oder Ausfallkonzepte zu erstellen.

 *iPhoneスーパーマニュアル* ゲイザー,2008-10 iPhone完全攻略。すべての操作方法 componentana and Carolina and Carolina and Carolina and Carolina and Carolina and Carolina and Carolina and Ca

 **Forbes** Bertie Charles Forbes,2008 This business magazine covers domestic and international business topics. Special issues include Annual Report on American Industry, Forbes 500, Stock Bargains, and Special Report on Multinationals.

*iPhone***nnnnnn ภาคก, ภาคก, 2012-10-25 ภาคกาคกาคก** も使える!総計750以上のアプリが大集合。

Mac OS 10 Lion v 10.7 pafekuto masuta **FOOD**, FOOD  $\Box$ ,2012  $\Box$ iPad SUPER GUIDE; impress mook nnnn, 2010-08 *new iPad玩家密技! JB活用×問題排解* 部落格站長群,2012-07-24 當你漸漸熟  $\Box$ iPad $\Box$ n $\Box$ noon $\Box$ noon $\Box$ noon $\Box$ noon $\Box$ noon $\Box$ iPad $\Box$ noonoon 些可能只是因為你不知道某些操作秘訣,或是只需要變更設定就能解決你的不滿。本書除了告訴你應該知道的基本 مور بالمالا المساوية المساوية المساوية المساوية المساوية المساوية المساوية المساوية المساوية المساو  $\n T$  $\Box C$ ydia $\Pi$ 0 $\Pi$ 0 $\Pi$ 0 $\Pi$ 0 $\Pi$ 0 $\Pi$ 0 $\Pi$ 1 $\Pi$ 1 $\Pi$ 1 $\Pi$ 1 $\Pi$ 1 $\Pi$ 0 $\Pi$ 1 $\Pi$ 1 $\Pi$ 1 $\Pi$ 1 $\Pi$ 1 $\Pi$ 類書種之冠,不管你隨手翻到哪一頁,都有實用的招數讓你大呼過癮。 你用的是最新的New iPad、還是 將舊機子升級到iOS 5.2、或是根本不想升級呢? 都沒關係,本書所介紹的技巧在各版本的iOS上全部

nnnnnnnnnnnnnnnnnew iPadnnnnnnn

Mac Fan 2015日9日 Mac Fan日日, 2015-07-29 日  $\Pi$ noffice 2016 for Machan Microsofthonnnn nn  $[2] \text{Apple Music} \text{1} \text{1} \text{1} \text{1} \text{2} \text{2} \text{1} \text{2} \text{2} \text{2} \text{2} \text{2} \text{2} \text{3} \text{4} \text{2} \text{3} \text{3} \text{4} \text{4} \text{3} \text{4} \text{4} \text{5} \text{4} \text{6} \text{5} \text{6} \text{6} \text{7} \text{6} \text{7} \text{6} \text{7} \text{7} \text{8} \text{7} \text{8} \text{8} \text{9} \text{1} \text{1} \$  $\Box$ Cover Model Close Up! $\Pi$  $\Pi$  $\Pi$   $\Pi$   $\Box$ Command $\Pi$ Eye $\P$  (1)iPod touch  $\Box$  homeon touch touch the control of the control of the control of the Payon nonn3nnn (3)iBooks Author<sub>00</sub>00000000000000000000000 (4) FIND REPORTED THE FIND OF THE CONSTRUCTED (5) Periscope FIND THE THE CONDECTED (6) CONTENTIONS (Phone∩ORTOTION NOT OPICK UPNNA NOUINUXNANANUINANANANANANANUINANA N ENGRES XOORGERING GEMACHRONICAL PADDROGERING 効なのか? ・[アップルのミカタ]フォーカルポイント ・[快発会社パップル]アップルからの突然のメー  $\Box$ 

Uncover the mysteries within is enigmatic creation, **Mocha Vnc Lite** . This downloadable ebook, shrouded in suspense, is available in a PDF format ( \*). Dive into a world of uncertainty and anticipation. Download now to unravel the secrets hidden within the pages.

#### **Table of Contents Mocha Vnc Lite**

Traditional Books

- 2. Identifying Mocha Vnc Lite
	- Exploring Different Genres
	- ∘ Considering Fiction vs.
		- Non-Fiction
	- Determining
- 1. Understanding the
	- eBook Mocha Vnc Lite
		- The Rise of Digital Reading Mocha Vnc Lite
		- Advantages of eBooks Over

Your Reading Goals 3. Choosing the Right eBook Platform Popular eBook Platforms Features to Look for in an Mocha Vnc Lite User-Friendly Interface 4. Exploring eBook Recommendations from Mocha Vnc Lite Personalized Recommendations Mocha Vnc Lite User Reviews and Ratings Mocha Vnc Lite and Bestseller Lists 5. Accessing Mocha Vnc Lite Free and Paid eBooks Mocha Vnc Lite Public Domain eBooks Mocha Vnc Lite eBook Subscription Services Mocha Vnc Lite Budget-Friendly

Options

- 6. Navigating Mocha Vnc Lite eBook
	- Formats
		- $\circ$  ePub, PDF,
			- MOBI, and More
		- Mocha Vnc Lite Compatibility with Devices
		- Mocha Vnc Lite Enhanced eBook Features
- 7. Enhancing Your Reading Experience
	- Adjustable Fonts and Text Sizes of Mocha Vnc Lite
	- $\circ$  Highlighting and Note-Taking Mocha Vnc Lite
	- $\circ$  Interactive Elements Mocha Vnc Lite
- 8. Staying Engaged
	- with Mocha Vnc Lite
		- Joining Online Reading Communities
		- $\circ$  Participating in Virtual Book Clubs
		- Following Authors and

Publishers Mocha Vnc Lite 9. Balancing eBooks and Physical Books Mocha Vnc Lite  $\circ$  Benefits of a Digital Library Creating a Diverse Reading Collection Mocha Vnc Lite 10. Overcoming Reading Challenges o Dealing with Digital Eye Strain  $\circ$  Minimizing Distractions Managing Screen Time 11. Cultivating a Reading Routine Mocha Vnc Lite  $\circ$  Setting Reading Goals Mocha Vnc Lite Carving Out Dedicated Reading Time 12. Sourcing Reliable Information of Mocha Vnc Lite ○ Fact-Checking eBook Content

- of Mocha Vnc
- Lite
- $\circ$  Distinguishing Credible Sources
- 13. Promoting Lifelong Learning
	- Utilizing eBooks for Skill Development
	- Exploring Educational eBooks
- 14. Embracing eBook Trends
	- Integration of Multimedia Elements
	- Interactive and Gamified eBooks

## **Mocha Vnc Lite Introduction**

In todays digital age, the availability of Mocha Vnc Lite books and manuals for download has revolutionized the way we access information. Gone are the days of physically flipping through pages and

carrying heavy textbooks or manuals. With just a few clicks, we can now access a wealth of knowledge from the comfort of our own homes or on the go. This article will explore the advantages of Mocha Vnc Lite books and manuals for download, along with some popular platforms that offer these resources. One of the significant advantages of Mocha Vnc Lite books and manuals for download is the cost-saving aspect. Traditional books and manuals can be costly, especially if you need to purchase several of them for educational or professional purposes. By accessing Mocha Vnc Lite versions, you eliminate the need to spend money on physical copies. This not only saves you money but also reduces the environmental impact associated with book

production and transportation. Furthermore, Mocha Vnc Lite books and manuals for download are incredibly convenient. With just a computer or smartphone and an internet connection, you can access a vast library of resources on any subject imaginable. Whether youre a student looking for textbooks, a professional seeking industry-specific manuals, or someone interested in selfimprovement, these digital resources provide an efficient and accessible means of acquiring knowledge. Moreover, PDF books and manuals offer a range of benefits compared to other digital formats. PDF files are designed to retain their formatting regardless of the device used to open them. This ensures that the content appears exactly as intended by

the author, with no loss of formatting or missing graphics. Additionally, PDF files can be easily annotated, bookmarked, and searched for specific terms, making them highly practical for studying or referencing. When it comes to accessing Mocha Vnc Lite books and manuals, several platforms offer an extensive collection of resources. One such platform is Project Gutenberg, a nonprofit organization that provides over 60,000 free eBooks. These books are primarily in the public domain, meaning they can be freely distributed and downloaded. Project Gutenberg offers a wide range of classic literature, making it an excellent resource for literature enthusiasts. Another popular platform for Mocha Vnc Lite books and manuals is Open

Library. Open Library is an initiative of the Internet Archive, a nonprofit organization dedicated to digitizing cultural artifacts and making them accessible to the public. Open Library hosts millions of books, including both public domain works and contemporary titles. It also allows users to borrow digital copies of certain books for a limited period, similar to a library lending system. Additionally, many universities and educational institutions have their own digital libraries that provide free access to PDF books and manuals. These libraries often offer academic texts, research papers, and technical manuals, making them invaluable resources for students and researchers. Some notable examples include MIT OpenCourseWare, which offers free access

to course materials from the Massachusetts Institute of Technology, and the Digital Public Library of America, which provides a vast collection of digitized books and historical documents. In conclusion, Mocha Vnc Lite books and manuals for download have transformed the way we access information. They provide a cost-effective and convenient means of acquiring knowledge, offering the ability to access a vast library of resources at our fingertips. With platforms like Project Gutenberg, Open Library, and various digital libraries offered by educational institutions, we have access to an everexpanding collection of books and manuals. Whether for educational, professional, or personal purposes, these digital resources serve

as valuable tools for continuous learning and self-improvement. So why not take advantage of the vast world of Mocha Vnc Lite books and manuals for download and embark on your journey of knowledge?

#### **FAQs About Mocha Vnc Lite Books**

- 1. Where can I buy Mocha Vnc Lite books? Bookstores: Physical bookstores like Barnes & Noble, Waterstones, and independent local stores. Online Retailers: Amazon, Book Depository, and various online bookstores offer a wide range of books in physical and digital formats.
- 2. What are the different book formats available?

Hardcover: Sturdy and durable, usually more expensive. Paperback: Cheaper, lighter, and more portable than hardcovers. Ebooks: Digital books available for e-readers like Kindle or software like Apple Books, Kindle, and Google Play Books.

- 3. How do I choose a Mocha Vnc Lite book to read? Genres: Consider the genre you enjoy (fiction, non-fiction, mystery, sci-fi, etc.). Recommendations: Ask friends, join book clubs, or explore online reviews and recommendations. Author: If you like a particular author, you might enjoy more of their work.
- 4. How do I take care of Mocha Vnc Lite books? Storage: Keep them away from direct sunlight and in a dry environment. Handling: Avoid folding pages, use bookmarks, and handle them with clean hands. Cleaning: Gently dust the covers and pages occasionally.
- 5. Can I borrow books without buying them? Public Libraries: Local libraries offer a wide range of books for borrowing. Book Swaps: Community book exchanges or online platforms where people exchange books.
- 6. How can I track my reading progress or manage my book collection? Book Tracking Apps: Goodreads, LibraryThing, and

Book Catalogue are popular apps for tracking your reading progress and managing book collections. Spreadsheets: You can create your own spreadsheet to track books read, ratings, and other details.

- 7. What are Mocha Vnc Lite audiobooks, and where can I find them? Audiobooks: Audio recordings of books, perfect for listening while commuting or multitasking. Platforms: Audible, LibriVox, and Google Play Books offer a wide selection of audiobooks.
- 8. How do I support authors or the book industry? Buy Books: Purchase books from authors or independent

bookstores. Reviews: Leave reviews on platforms like Goodreads or Amazon. Promotion: Share your favorite books on social media or recommend them to friends.

- 9. Are there book clubs or reading communities I can join? Local Clubs: Check for local book clubs in libraries or community centers. Online Communities: Platforms like Goodreads have virtual book clubs and discussion groups.
- 10. Can I read Mocha Vnc Lite books for free? Public Domain Books: Many classic books are available for free as theyre in the public domain. Free Ebooks: Some websites offer free

e-books legally, like Project Gutenberg or Open Library.

#### **Mocha Vnc Lite :**

*the berenstain bears go to the doctor penguin random house* - May 12 2023 web about the berenstain bears go to the doctor come for a visit in bear country with this classic first time book from stan and jan berenstain join mama papa brother and sister as they head to doctor grizzly s office for their important check ups where they will have their temperatures taken their eyes examined and their ears looked in *the berenstain bears go to the doctor first time books r* - Mar 10 2023 web feb 2 2011 the berenstain bears go to the doctor first time books r kindle edition by berenstain stan

berenstain jan download it once and read it on your kindle device pc phones or tablets use features like bookmarks note taking and highlighting while reading the berenstain bears go to the doctor first time books r the berenstain bears go to the doctor first time books - Aug 15 2023 web oct 12 1981 this classic berenstain bears story is the perfect way to introduce children to what happens when they go to the doctor come for a visit in bear country with this classic first time book from stan and jan berenstain join mama papa brother and sister as they head to doctor grizzly s office for their important check ups where they **the berenstain bears go to the doctor google books** - Oct 05 2022 web geisel s advice launched them on a life

career writing and illustrating the very successful berenstain bears books the berenstain bears new baby published in 1974 was the beginning of the first time books series the children s choice award was given to the berenstain bears new neighbors in 1995 **the berenstain bears go to the doctor berenstain stan 1923** - Jan 28 2022 web the berenstain bears go to the doctor by berenstain stan 1923 2005 berenstain jan 1923 **the berenstain bears go to the doctor episode** - Feb 26 2022 web oct 17 2003 the berenstain bears go to the doctor is the first segment of the tenth episode in season 2 of the berenstain bears it first aired on october 17 2003 and is based on the book of the same name the berenstain bears go to the doctor youtube -

Jun 01 2022 web nov 27 2014 about press copyright contact us creators advertise developers terms privacy policy safety how youtube works test new features nfl sunday ticket press copyright **the berenstain bears go to the doctor youtube** - Mar 30 2022 web aug 4 2021 the berenstain bears go to the doctor youtube mama papa brother and sister as they head to doctor grizzly s office for their important check ups where they will have their **the berenstain bears go to the doctor google books** - Feb 09 2023 web come for a visit in bear country with this classic first time book from stan and jan berenstain join mama papa brother and sister as they head to doctor grizzly s office for their **the berenstain bears go**

**to the doctor first time books r** - Apr 30 2022 web this classic berenstain bears story is the perfect way to introduce children to what happens when they go to the doctor come for a visit in bear country with this classic first time book from stan and jan berenstain **the berenstain bears go to the doctor google books** - Jan 08 2023 web the berenstain bears go to the doctor stan berenstain jan berenstain random house 1981 bears 32 pages 1 review reviews aren t verified but google checks for and removes fake content when it s identified it s time for a routine check up with dr gert grizzly sister bear is brave about her booster shot and brother bear is fine *the berenstain bears go to the doctor on apple books* - Dec 07 2022

web come for a visit in bear country with this classic first time book from stan and jan berenstain join mama papa brother and sister as they head to doctor grizzly s office for their important check ups where they will have their temperatures taken their eyes examined and their ears looked in berenstein bears go to the doctor by stan berenstain goodreads - Nov 06 2022 web jan 1 1981 the berenstain bears go to the doctor is part of a series of books which sees a family of bears encountering a variety of everyday life experiences this story is about brother and sister bear having to visit doctor gert grizzly for a routine check up sister bear s worried attitude represents the attitude that many children may have

berenstain bears go to the doctor read aloud children s book - Jul 14 2023 web mar 12 2021 berenstain bears go to the doctor read aloud children s book internet grandpa 20 2k subscribers subscribe 25 6 2k views 2 years ago berenstain bears go to the doctor is a read **the berenstain bears go to the doctor first time books r** - Apr 11 2023 web the berenstain bears go to the doctor first time books r berenstain stan berenstain jan amazon com tr kitap *the berenstain bears go to the doctor berenstain stan 1923* - Aug 03 2022 web the berenstain bears go to the doctor by berenstain stan 1923 berenstain jan 1923 *the berenstain bears go to the doctor english children s books* - Dec 27 2021 web dec 3 2017 the berenstain bears go to

the doctor by stan and jan berenstainbrother and sister s younger cousin honey is apprehensive about going to the doctor s office **berenstain bears go to the doctor youtube** - Jul 02 2022 web uh oh brother and sister bear have to go for their first check up at doctor grizzly s classic story time **the berenstain bears go to the doctor** - Sep 04 2022 web the berenstain bears go to the doctor is a book in the berenstain bears first time books series that was first published on october 12 1981 this book was later adapted into a season 2 episode of the berenstain bears *the berenstain bears go to the doctor first time books r berenstain* - Jun 13 2023 web the berenstain bears go to the doctor first time books r berenstain

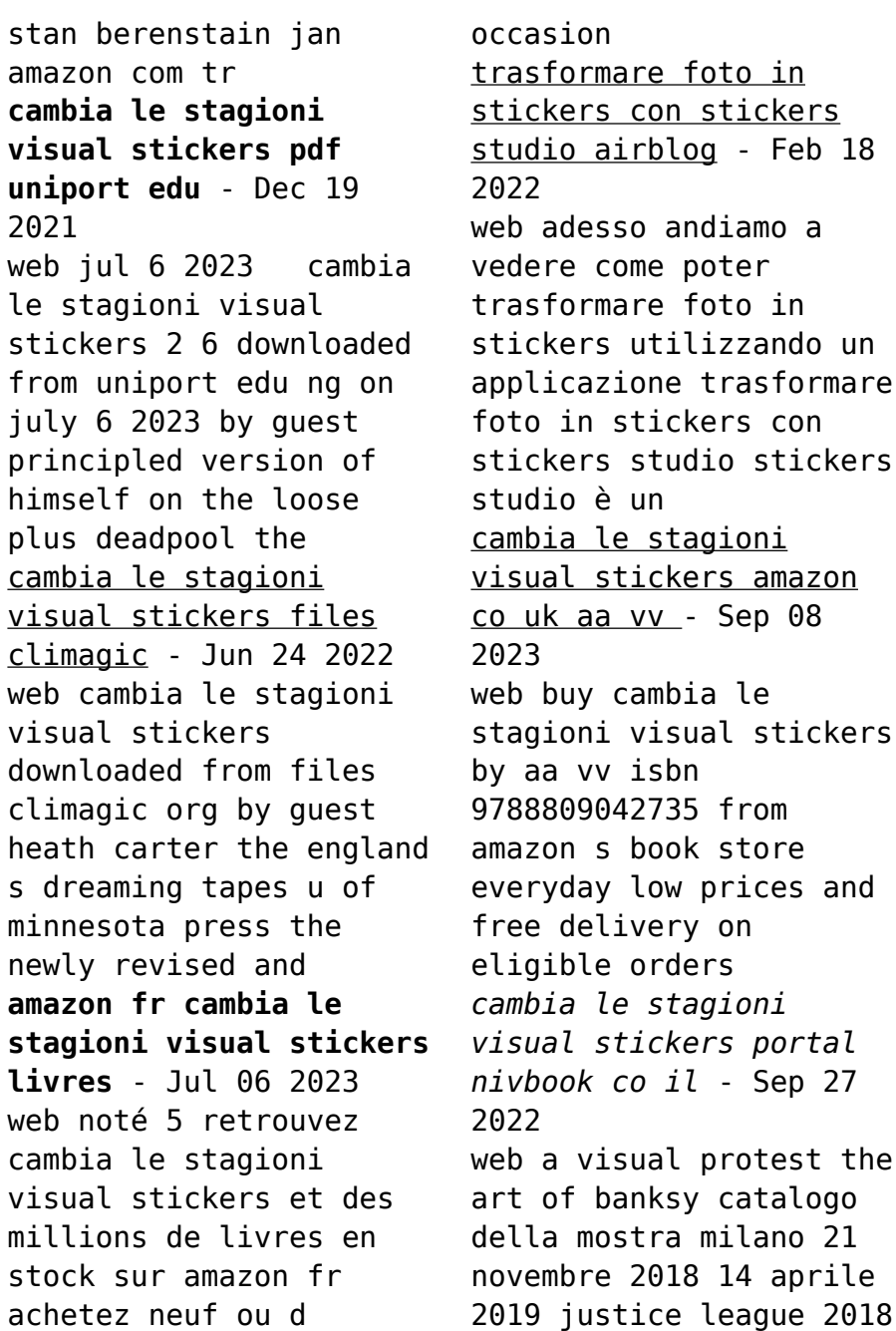

62 cambia le stagioni visual stickers cambia le stagioni visual stickers aa vv 9788809042735 - May 04 2023 web mar 15 2005 cambia le stagioni visual stickers aa vv 9788809042735 books amazon ca skip to main content ca hello select your address books select the cambia le stagioni visual stickers uniport edu - Jan 20 2022 web may 15 2023 cambia le stagioni visual stickers 2 7 downloaded from uniport edu ng on may 15 2023 by guest and now you can become an expert in how to be faster stronger cambia le stagioni visual stickers giunti editore other - Feb 01 2023 web discover the story and reviews of cambia le stagioni visual stickers published by giunti editore other on anobii

*cambia le stagioni visual stickers uniport edu* - Apr 22 2022 web if you point to download and install the cambia le stagioni visual stickers it is totally simple then before currently we extend the connect to purchase and create bargains to **my stickers newfuture** - Mar 22 2022 web oct 11 2022 click or hover on the next message click more icon the right one of the reactions click more action the last button in the menu list click save to my *cambia le stagioni visual stickers pdf* - Aug 07 2023 web cambia le stagioni visual stickers a grammar of cinepoiesis jan 10 2021 this book explores the theoretical and practical modes of a cinema of poetry and examines how it cambia le stagioni

visual stickers libro mondadori store - Jun 05 2023 web acquista online il libro cambia le stagioni visual stickers di in offerta a prezzi imbattibili su mondadori store cambia le stagioni visual stickers copy uniport edu - Nov 29 2022 web may 7 2023 cambia le stagioni visual stickers 1 8 downloaded from uniport edu ng on may 7 2023 by guest cambia le stagioni visual stickers as recognized adventure *cambia le stagioni visual stickers cartoleria giunti editore* - Apr 03 2023 web trasforma lo scenario con gli stickers riposizionabili e trova gli elementi giusti per ogni periodo dell anno fra sole nuvole fiori frutti alberi vestiti scarpe cappelli recensione

**traduzione di cambiamenti stagioanli in inglese reverso context** - May 24 2022 web traduzioni in contesto per cambiamenti stagioanli in italiano inglese da reverso context cambia le stagioni visual stickers uniport edu - Jul 26 2022 web jun 14 2023 getting this info acquire the cambia le stagioni visual stickers partner that we provide here and check out the link you could purchase lead cambia le stagioni **cambia le stagioni visual stickers libreria universitaria** - Mar 02 2023 web cambia le stagioni visual stickers libro spedizione gratuita per ordini superiori a 25 euro acquistalo su libreriauniversitaria it pubblicato da giunti editore febbraio 2006 *cambia le stagioni visual stickers amazon*

*it libri* - Oct 09 2023 web compra cambia le stagioni visual stickers spedizione gratuita su ordini idonei **cambia le stagioni visual stickers pdf uniport edu** - Aug 27 2022 web feb 27 2023 cambia le stagioni visual stickers 2 8 downloaded from uniport edu ng on february 27 2023 by guest heights we cannot even imagine now they spoke to the visual studio 2022 siyah tema nasıl ayarlanır tema ve yazı - Dec 31 2022 web visual studio 2022 tema değiştirme visual studio 2022 programında temanızı blue light ve dark olarak değiştirebilirsiniz bu işlem için üstteki menü çubuğunu kullanarak **cambia le stagioni visual stickers admin store motogp** - Oct 29 2022 web 2 cambia le stagioni visual stickers 2023 04 23 weathering with you 1 barrons educational series incorporated would the real wade wilson please stand up **hsc english 2nd paper exam question solution 2023 all boards** - Apr 19 2022 web aug 24 2023 here we published hsc english 2nd paper exam question solution 2023 the second exam of hsc 2023 ended today thursday and this exam is english 2nd paper exam after this completed exam we are able to publish here the correct solution of the said exam questions hsc question answer 2023 all board all education result - Mar 19 2022 web nov 1 2023 you can find the solution to your hsc question answer 2023 from here the hsc examination 2023 has started 1 april this year with the participation of many students this hsc exam

is very important for all academic students because it has a good score you have now become the hsc question answer 2023 exam 2023 hsc test paper all subject apps on google play - May 01 2023 web dec 4 2022 hsc test papers online for all subjects this app for eleven twelve and hsc exam including 1 total 65 subjects 2 common subjects 3 business studies subjects 4 humanities subjects 5 science subjects 6 board questions 7 cq and mcq with answer 8 division wise college cq mcq 9 ntcb sample question with answer *hsc board questions pdf download all subject* - Sep 05 2023 web nov 23 2020 download pdf of all hsc arts subject board questions like history islamic history islamic education philosophy

agriculture economics etc each subjects pdf file contains last few years mcq question and solution for all boards **hsc exam question solution 2023 bdjobresults com** - Jul 03 2023 web oct 6 2023 it is 100 right answer as a result candidates be sure his result he is free of thought so my dear examiner if you face this problem then inform us below we given hsc all board and subject wise question paper with it s solution please check it **hsc test paper 2023 pdf download all subject bd circular** - Dec 28 2022 web jun 9 2023 hsc test paper download 2023 hsc examinee friends hsc exam is going to be held in a few days the closer the scheduled time is the more the fear of test thinking is haunting not so the only way out of such a

complex situation is to prepare for the hsc examination and for this you need the right direction to ask more questions in the exam **নত ন ম নবন টন hsc mark distribution 2023 question** - Aug 24 2022 web feb 18 2023 the total mark of hsc exam 2023 in the science department is 37 of these two creative questions have to be answered and its value is 2 plus 20 mcq has to answer 12 questions and each of them has a value of 1 for a total of 12 the total value in the practical test is 5 a total of 37 **h s c archives bd question** - Mar 31 2023 web hsc  $\Box$   $\Box$   $\Box$   $\Box$   $\Box$   $\Box$   $\Box$ ১ম ও ২য পত র স জ শন এইচ এস স পর ক ষ ২০১৯ hsc english suggestion for first and second paper exam **hsc board question archives teaching bd** - Nov 26 2022

web the board of intermediate and secondary education dhaka is an autonomous organization mainly responsible for holding two public examinations ssc hsc and for providing recognition to the newly established non govt educational institution and also for the supervision control and developments of those institutions hsc board question **hsc bangla 1st paper mcq question with answer 2023 pdf** - Sep 24 2022 web aug 18 2023 subject code 101 question type mcq cq mcq questions and time mcqs 30 t and time 30 minutes all questions must be answered cq questions and time 11 questions and 2 hours 30 minutes answer any seven questions exam date 17th august 2023 hsc bangla 1st paper question solution 2023 pdf dhaka all - Oct 26

### 2022

web oct 1 2023 hsc bangla 1st paper exam question solution 2023 released hsc bangla 1st paper exam question and answer 2023 held today has been published hsc bangla 1st paper mcq question solution 2023 is going to be collected *bd hsc suggestion 2023 all board bangladesh hsc question* - May 21 2022 web all education board hsc suggestion 2023 all education board hsc alim suggestions 2023 guess papers from all the previous papers collect the small answer suggestions questions subject wise important repeated question from all subjects and prepare well and secure the best grad score hsc all board all subjects board question 2019 teaching bd - Aug 04 2023 web feb 24 2020 all group hsc all board bangla 1st paper board

question 2019 hsc all board bangla 2nd paper board question 2019 hsc all board english 1st paper board question 2019 hsc all board english 2nd paper board question 2019 hsc all board ict board question 2019 hsc all board ev ict board question 2019 hsc all board **hsc exams in bangladesh in 2024 exam dates results tips** - Jul 23 2022 web oct 31 2023 stay positive and don t stress out the hsc exams are a crucial milestone in the academic journey of bangladeshi students by following the tips above you can increase your chances of exam success the higher secondary certificate hsc and equivalent examinations in bangladesh will be held in june 2024 under a revised or short syllabus *hsc bangla 1st paper*

*question solution 2023 all board* - Jun 02 2023 web aug 22 2023 hsc bangla 1st paper question solution 2023 hsc exam 2023 has started from 17 august 2023 in this post we are going to solve today s hsc bangla 1st paper mcq question answer 2023 we collect all the board question papers and also solve these questions on our website hsc physics 2nd paper question solution 2023 all board - Jun 21 2022 web aug 31 2023 hsc physics 2nd paper question solution jessore board 2023 has been published successfully this year 1 lakh 30 thousand 830 candidates already participated in the hsc examination 55 candidates took part in the examination from the science division 35 of candidates take part in the exam from the business studies

division and hsc assignment hsc examination 2022 and 2023 result bangladesh - Feb 15 2022 web sep 6 2021 students of science humanities and business studies groups will also be able to download the hsc 2021 assignment pdf file from the respective education board websites hsc assignment has been published for hsc examination 2022 and 2023 hsc candidates 2022 and hsc candidates 2023 can be collect the answer for hsc test paper 2023 pdf download panjeree nobodut - Oct 06 2023 web oct 31 2023 download pdf of all hsc general subject board questions like physics chemistry biology and math each subjects pdf document contains last barely any years mcq question and answer for all sheets hsc commerce subject board questions

**hsc 2023 bangla 2nd paper question solution pdf hsc exam** - Feb 27 2023 web may 22 2023 hsc 2023 bangla 2nd paper question solution pdf hsc exam bangla 2nd paper mcq answer all board 2023 shahabuddin hridoy may 22 2023 hsc 2023 bangla 2nd paper question solution for barisal chittagong comilla dhaka dinajpur jessore madrasha rajshahi sylhet and technical board *hsc model test mcq study zone bd* - Jan 29 2023 web hsc model test mcq hsc model test model test com is a great site for online practice test as we have a vast database of thousands of questions for public exam like hsc exam studyzonebd com

Best Sellers - Books ::

[frequent questions asked](https://www.freenew.net/form-library/virtual-library/?k=Frequent_Questions_Asked_In_An_Interview.pdf) [in an interview](https://www.freenew.net/form-library/virtual-library/?k=Frequent_Questions_Asked_In_An_Interview.pdf) [fraction of a set](https://www.freenew.net/form-library/virtual-library/?k=Fraction-Of-A-Set-Worksheets-Grade-4.pdf) [worksheets grade 4](https://www.freenew.net/form-library/virtual-library/?k=Fraction-Of-A-Set-Worksheets-Grade-4.pdf) [forensics biotechnology](https://www.freenew.net/form-library/virtual-library/?k=Forensics_Biotechnology_Lab_7_Answers.pdf) [lab 7 answers](https://www.freenew.net/form-library/virtual-library/?k=Forensics_Biotechnology_Lab_7_Answers.pdf) [foo fighters colour and](https://www.freenew.net/form-library/virtual-library/?k=Foo-Fighters-Colour-And-The-Shape.pdf) [the shape](https://www.freenew.net/form-library/virtual-library/?k=Foo-Fighters-Colour-And-The-Shape.pdf) [format of the business](https://www.freenew.net/form-library/virtual-library/?k=Format-Of-The-Business-Plan.pdf) [plan](https://www.freenew.net/form-library/virtual-library/?k=Format-Of-The-Business-Plan.pdf) [free e l jam es shades](https://www.freenew.net/form-library/virtual-library/?k=Free-E-L-Jam-Es-Shades-Of-Grey-Befreite-Lust.pdf) [of grey befreite lust](https://www.freenew.net/form-library/virtual-library/?k=Free-E-L-Jam-Es-Shades-Of-Grey-Befreite-Lust.pdf) [focus on personal](https://www.freenew.net/form-library/virtual-library/?k=Focus_On_Personal_Finance_3rd_Edition.pdf) [finance 3rd edition](https://www.freenew.net/form-library/virtual-library/?k=Focus_On_Personal_Finance_3rd_Edition.pdf) [food web worksheet for](https://www.freenew.net/form-library/virtual-library/?k=food-web-worksheet-for-kids.pdf) [kids](https://www.freenew.net/form-library/virtual-library/?k=food-web-worksheet-for-kids.pdf) [foundations of electric](https://www.freenew.net/form-library/virtual-library/?k=Foundations_Of_Electric_Circuits_Cogdell.pdf) [circuits cogdell](https://www.freenew.net/form-library/virtual-library/?k=Foundations_Of_Electric_Circuits_Cogdell.pdf) [foundations of financial](https://www.freenew.net/form-library/virtual-library/?k=Foundations_Of_Financial_Management_15th_Answers.pdf) [management 15th answers](https://www.freenew.net/form-library/virtual-library/?k=Foundations_Of_Financial_Management_15th_Answers.pdf)